## **idb.exe**

idb.exe  $\rightarrow$  idb.exe /

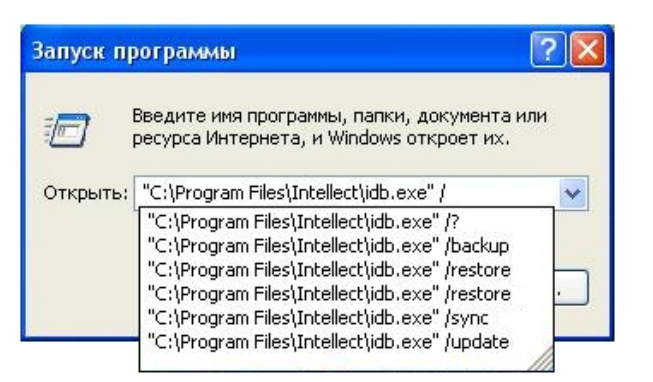

## , , idb.exe  $/?$ .

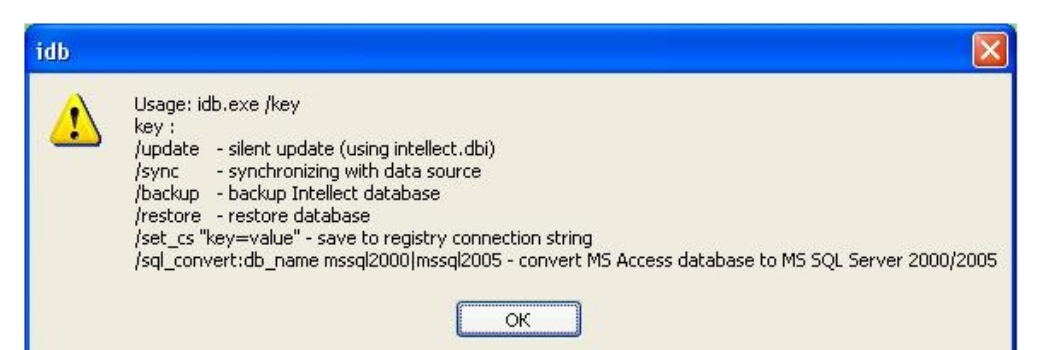

idb.exe :

```
1. 
/update – ( intellect.dbi).
      2. 
/sync – .
      3. 
/backup – Intellect. C:\Documents and Settings\USER2\ \ITV\Intellect\Data\intellect.sql.bak. , idb.exe MS SQL.
      4. 
/restore – . , idb.exe MS SQL.
      5. 
/set_cs "key=value" – ( ).
      6. 
sql_convert:db_name mssql2000|mssql2005 – MS Access MS SQL. , idb.exe MS Access.
. MS Access MS SQL :
```
- 1. ( -> ), : "C:\Program Files\\idb.exe" /sql\_convert.
- 2. **OK**. idb.exe.
- 3. MS Access
- 4. **MS Access MS SQL**

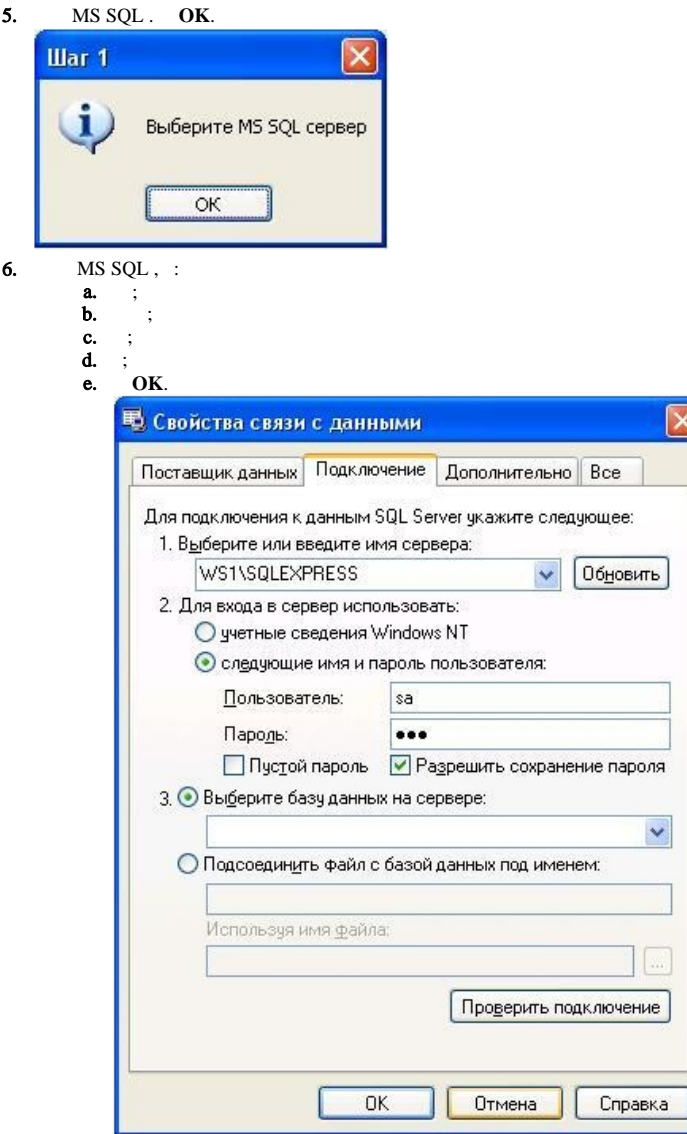

 $\overline{\mathbf{x}}$ 

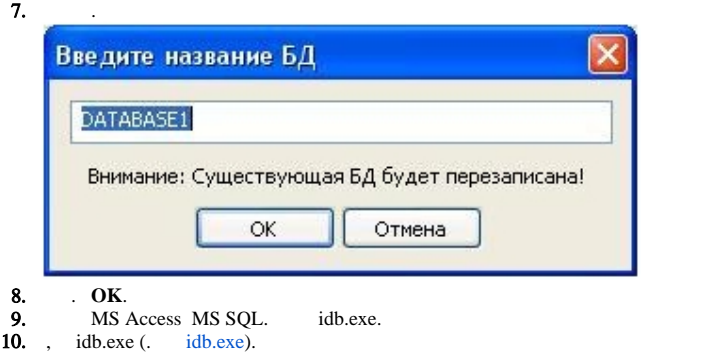

MS Access MS SQL .